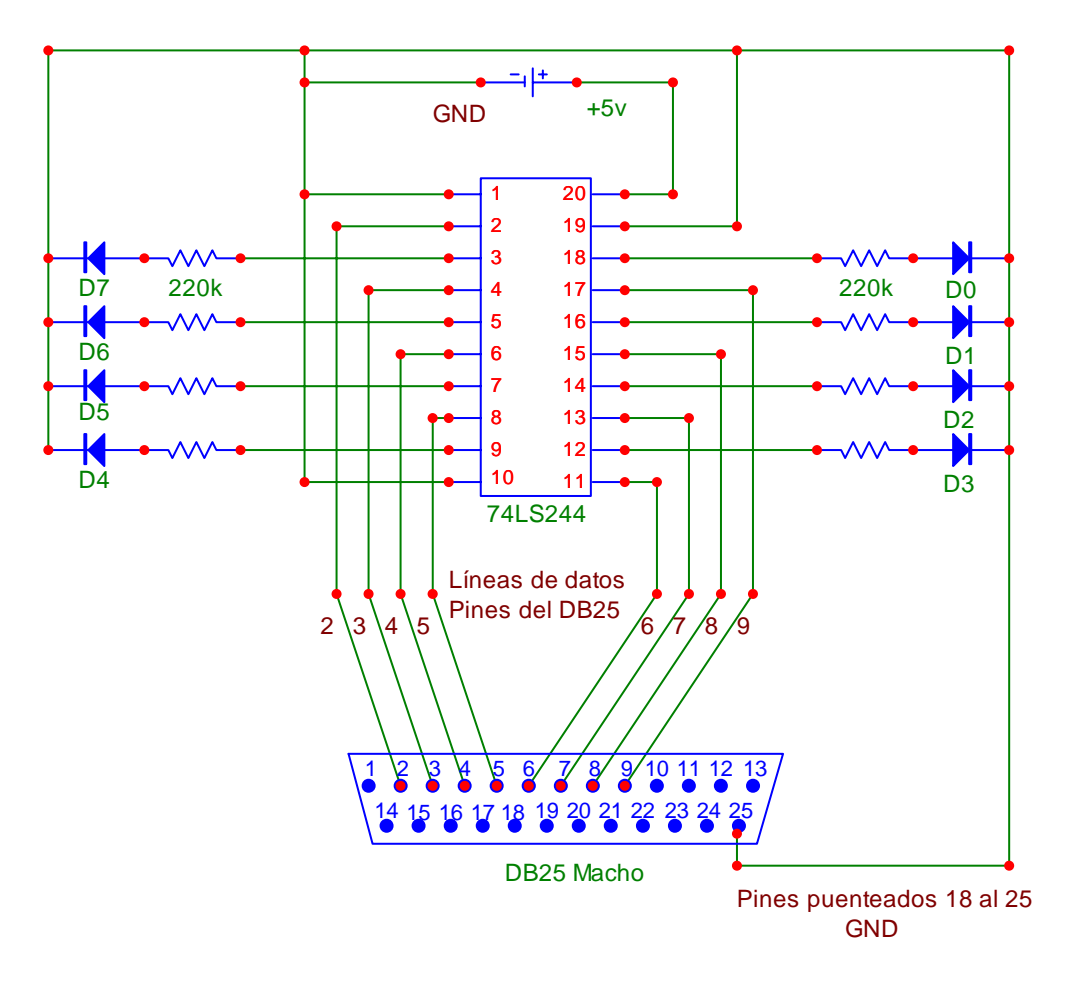

## **Materiales:**

- 1 Circuito 74LS244
- 8 Resistencias de 220k a ¼ de Watts
- 8 Diodos Led
- 1 Fuente de poder de 5v
- 1.5 mts. de cable UTP
- 1 DB25 macho con los pines del 2 al 9 soldados a un cable UTP, y un puente del pin 18 al 25
- 1 Concha para DB25
- 1 Protoboard
- 1 disco de arranque con sistema operativo MS-DOS y el programa Debug.

## **Objetivo:**

Transmitir valores desde el puerto paralelo de la PC hacia la protoboard, encendiendo los Leds.

## **Pasos:**

- a) Montar el circuito tal y como se indica en diagrama anterior
- b) Iniciar la computadora con el disco de arranque y entrar al debug
- c) En el debug
	- I. Determinar la dirección base del puerto paralelo tecleando **d 40:8 L6**
	- II. Leer el estado actual del **puerto de datos** tecleando **i 378**
	- III. Escribir al puerto los valores para cada uno de los 8 bits del byte de datos:
	- IV. o 378 01

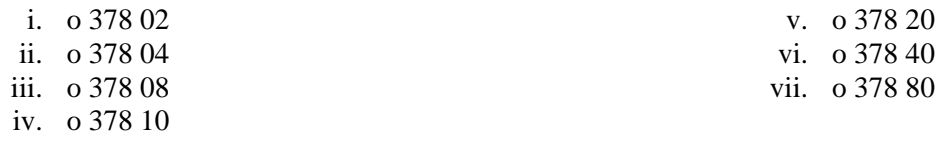

## **Resultados visibles:**

Conforme se escribe los valores de cada bit, los leds encenderán de uno a uno. Se recomienda que el alumno pruebe cualquier otra combinación de valores entre 0 y FF.